Chair of Network Architectures and Services Department of Informatics Technical University of Munich

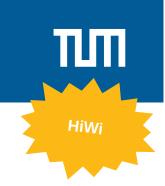

## Upgrading iLab

## Introduction

Currently we are planning various changes to iLab1 iLab2, iLabHN and iLabX. A new labsystem is already in use for iLab1. We are planning to use it as well for the upcoming iLabX and additional remote variants. Some of the labs we use in iLabX are already converted to the new system. However, we need to add the working instructions for the remote variant of the lab which is used in iLabX. Also, there is a new vLab image, which requires some testing, also in conjunction with the new lab version.

## Tasks

- update instructions
- test if labs are still working
- work in a team with other students
- report (and maybe even fix) bugs in the updated tools

## Contact

Kilian Holzinger iLabx

ger holzinger@net.in.tum.de ilabx@net.in.tum.de